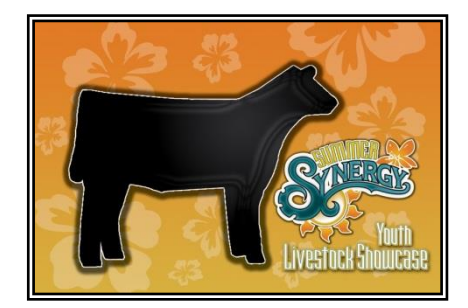

## HOW TO ENTER Synergy 2014 Online

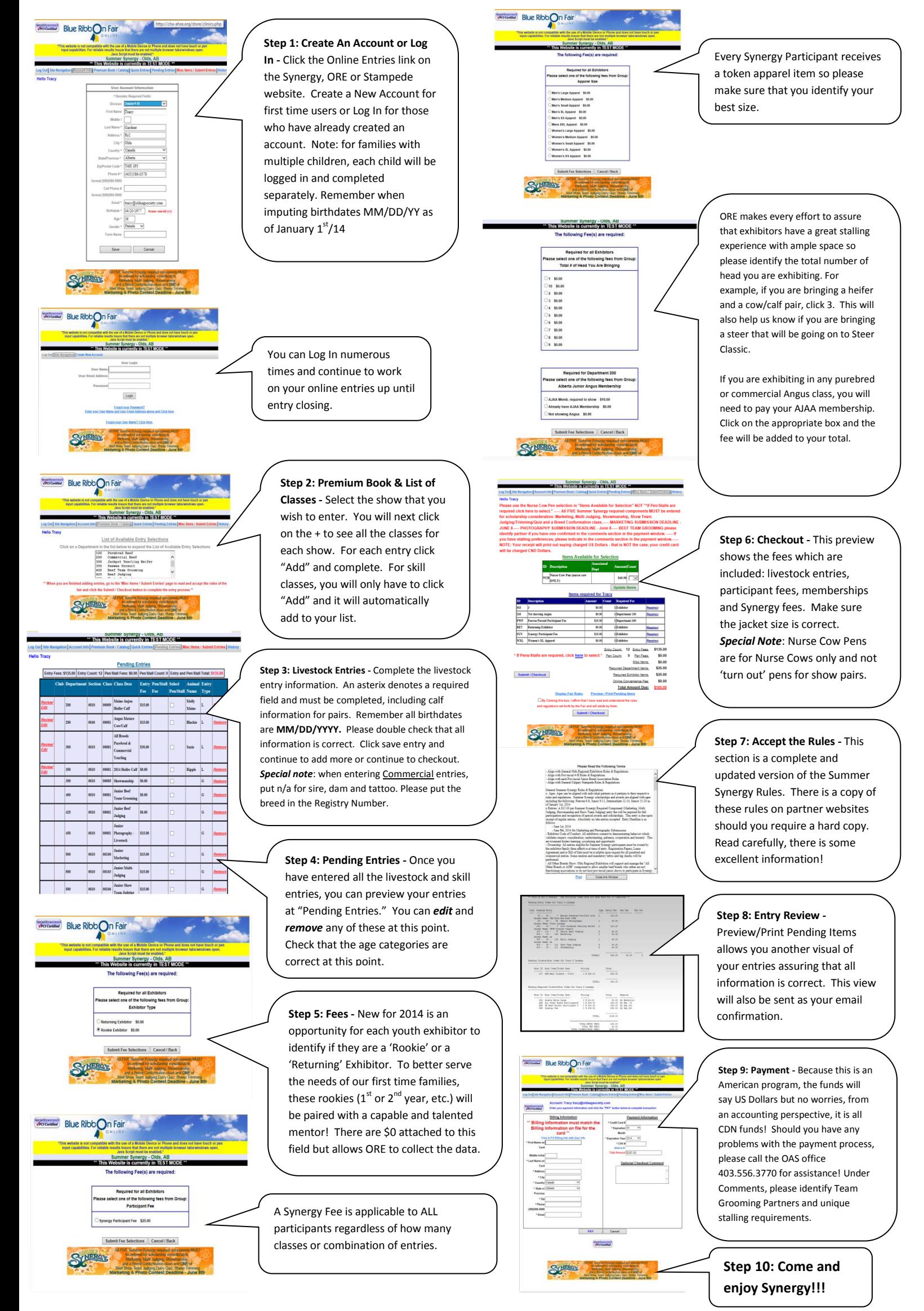